**都忘了怎么办-鸿良网 一、证券账户号的密码忘记了,怎么办?**

 $1$ 

 $2<sub>1</sub>$  $3<sub>1</sub>$ 

 $1.$ 

股票帐户查询——线下网点查询股票交易账号是要在证券公司开户的,不管是在证

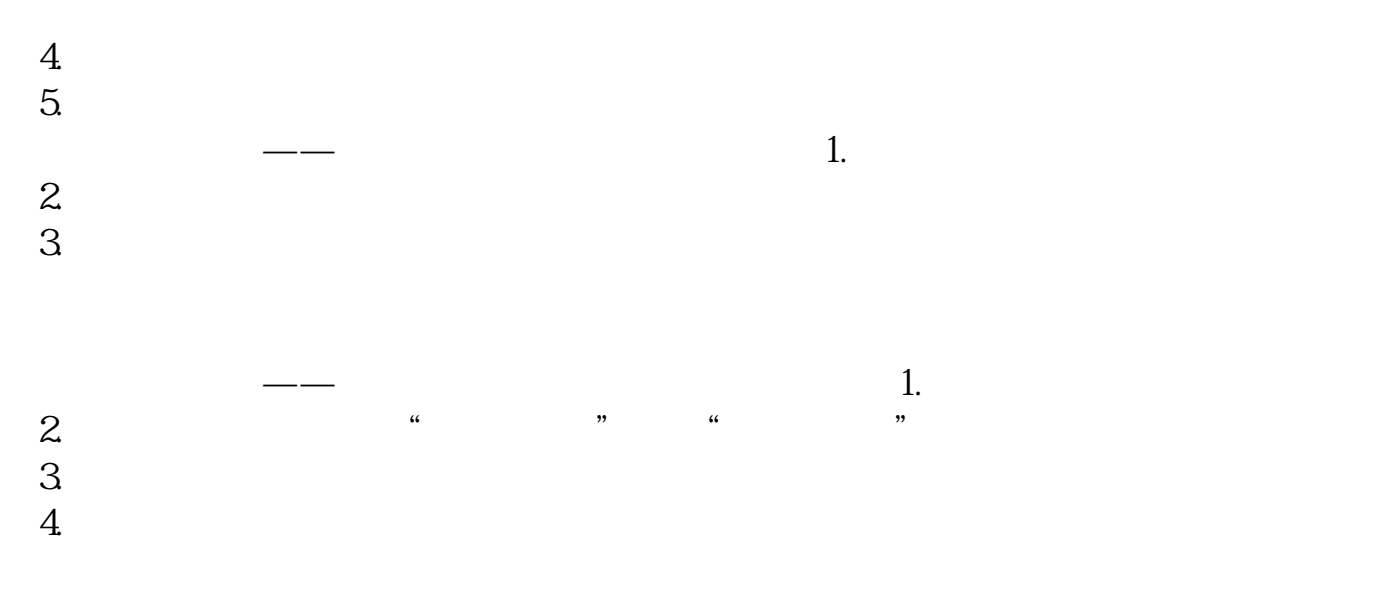

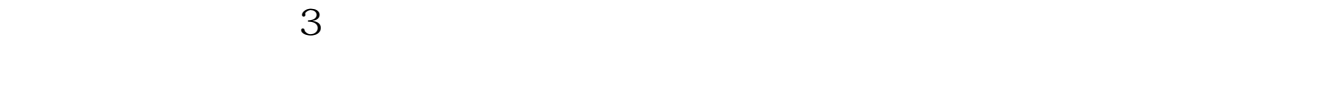

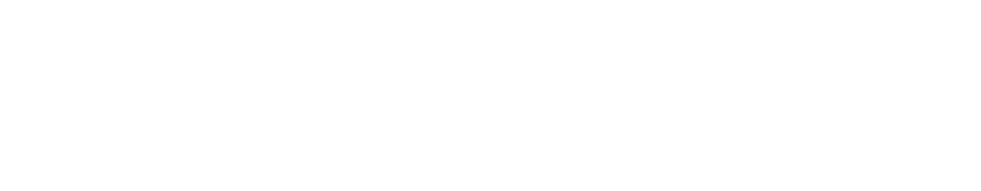

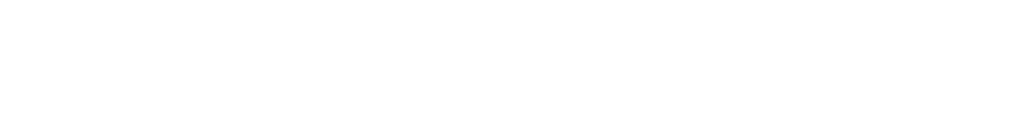

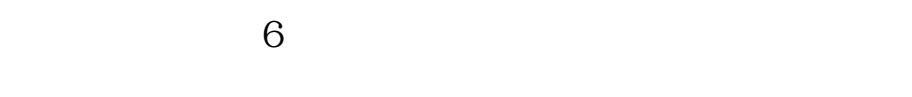

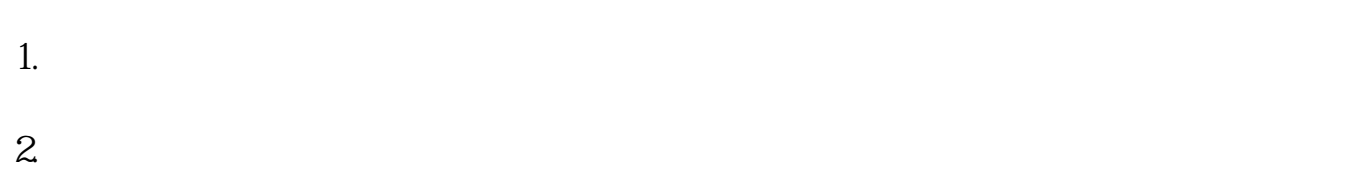

 $\geq$  stock)  $\geq$ 

 $50$ 

 $\overline{1}$ 

**再开一个吗?**  $3 \quad 3$ 

.pdf  $\frac{1}{\text{loc}}$ [更多关于《炒股账户号码忘记了怎么办》的文档...](https://www.baidu.com/s?wd=%E7%82%92%E8%82%A1%E8%B4%A6%E6%88%B7%E5%8F%B7%E7%A0%81%E5%BF%98%E8%AE%B0%E4%BA%86%E6%80%8E%E4%B9%88%E5%8A%9E)

http://www.83717878.com/chapter/22119751.html